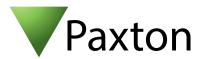

## Connecting a HID Proxpoint Plus reader to Net2

## Overview

The output from the reader can be either Wiegand (base part number 6005) or Clock & Data (base part number 6008). This is factory or field configurable using configuration cards available from HID. The bit output from the reader is dependent on the card encoding being used. This should be confirmed with HID if unknown, to ensure the correct settings are applied in the Net2 software.

As standard, the reader is set to control the LEDs. This must be changed to LED host control, using the configuration card HID06 LED and Beep card, available from HID.

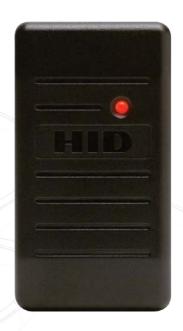

| ACU terminal |
|--------------|
| +12V         |
| Red LED      |
| Amber LED    |
| Green LED    |
| Wiegand D0   |
| Wiegand D1   |
| NOT USED     |
| 0V           |
|              |

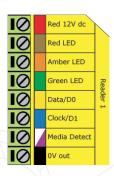

Ensure any unused wires are safely terminated.

To configure the LEDs to operate correctly, open the Net2 Configuration Utility, and on the 'General' tab, check the 'Display reader LED's in OEM style' box. If the box is not present, please contact our technical support team for further advice.

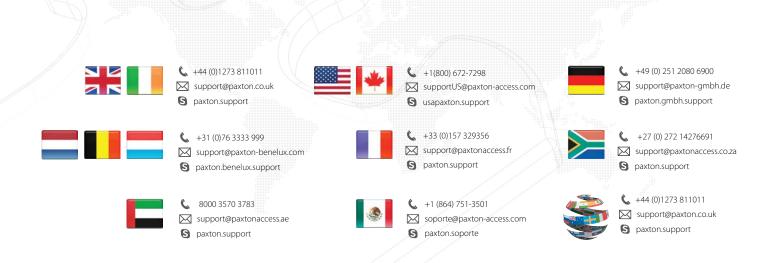